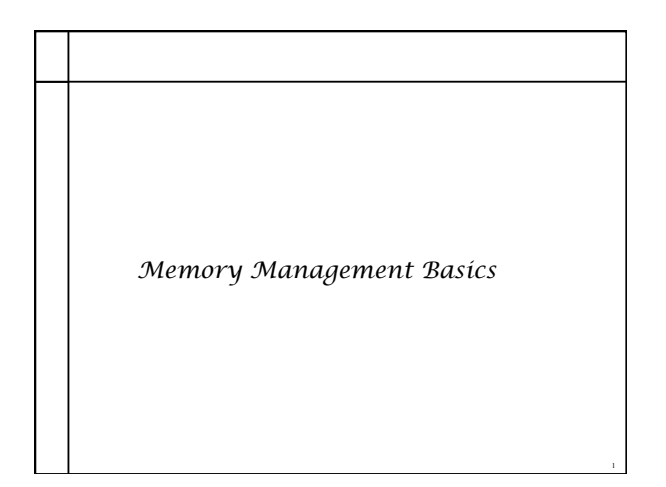

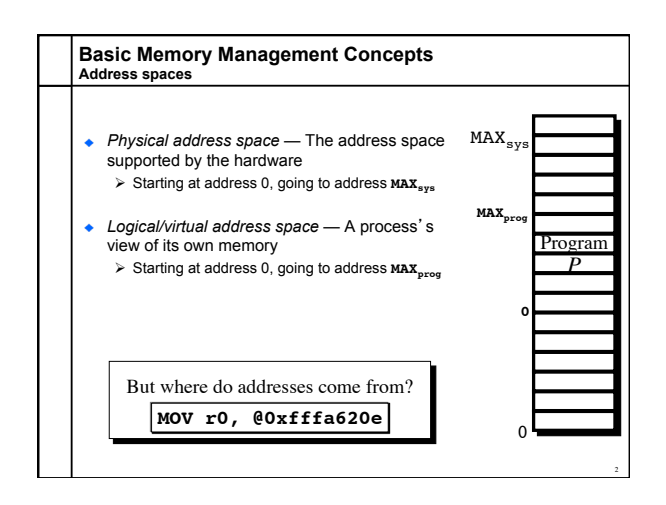

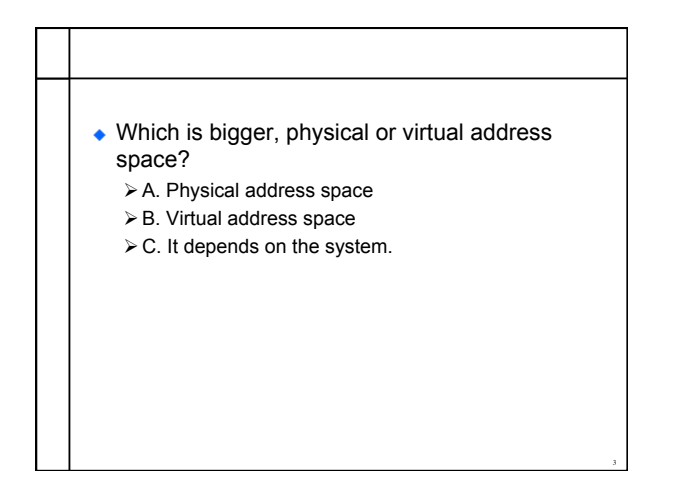

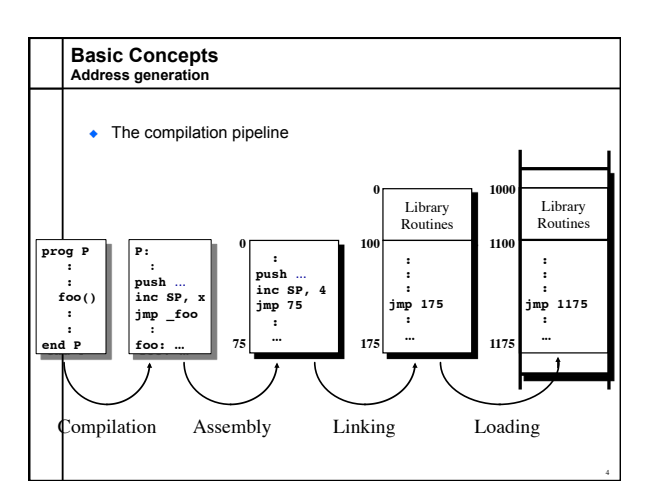

## **Program Relocation**

- Program issues virtual addresses
- ◆ Machine has physical addresses.
- $\bullet$  If virtual == physical, then how can we have multiple programs resident concurrently?
- Instead, relocate virtual addresses to physical at run time.
	- Ø While we are relocating, also bounds check addresses for safety.
- ◆ I can relocate that program (safely) in two registers...

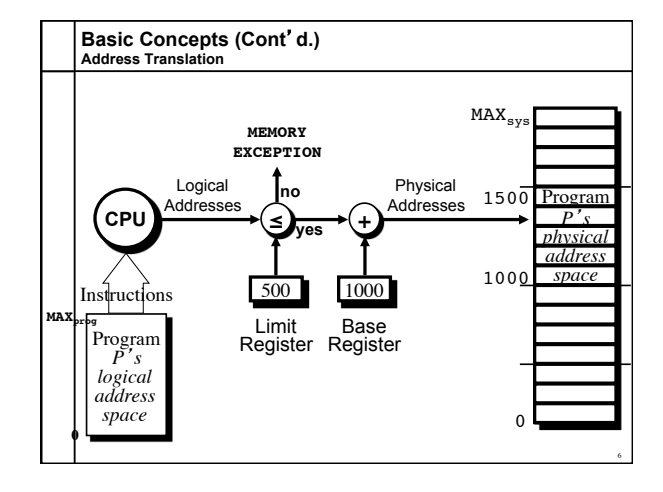

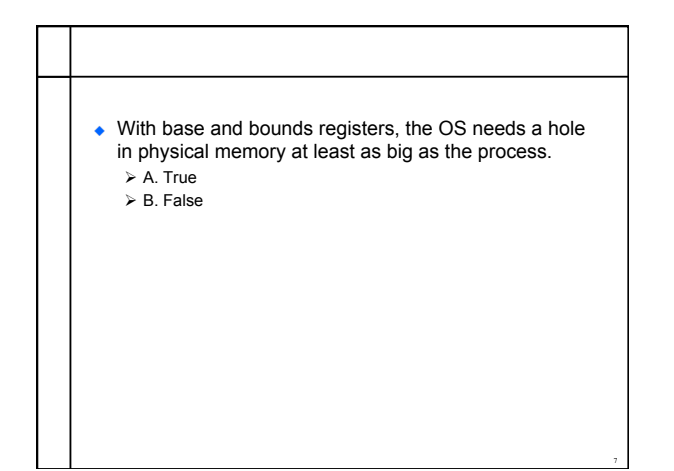

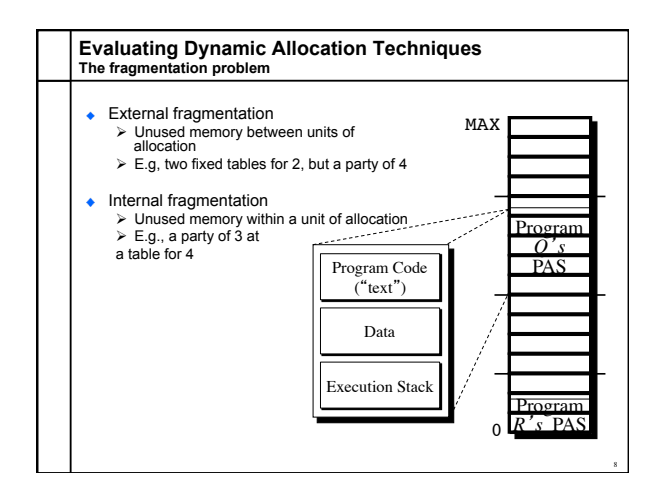

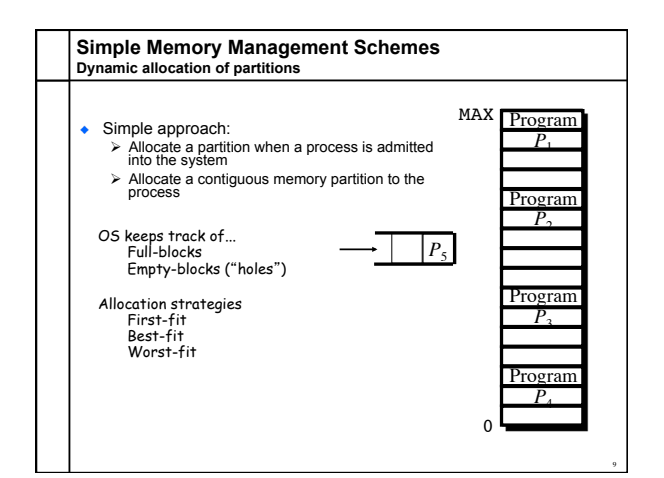

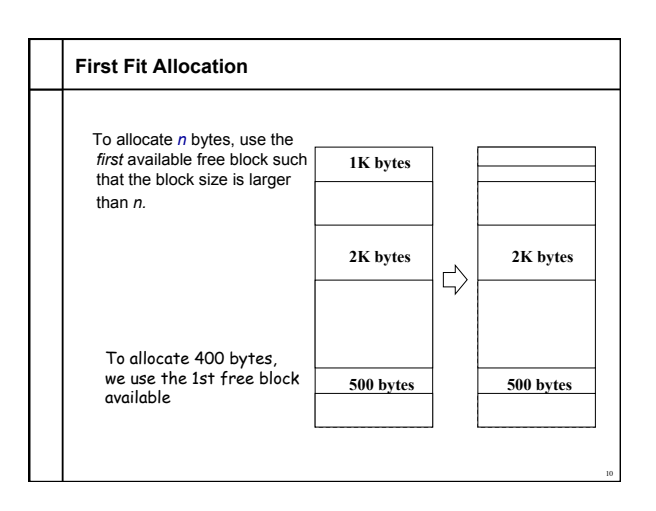

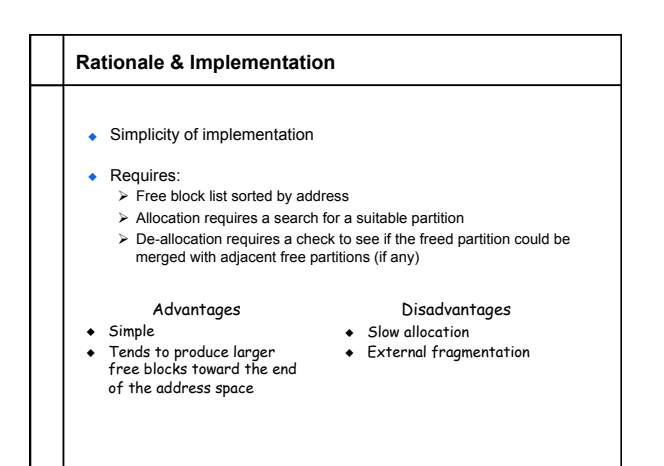

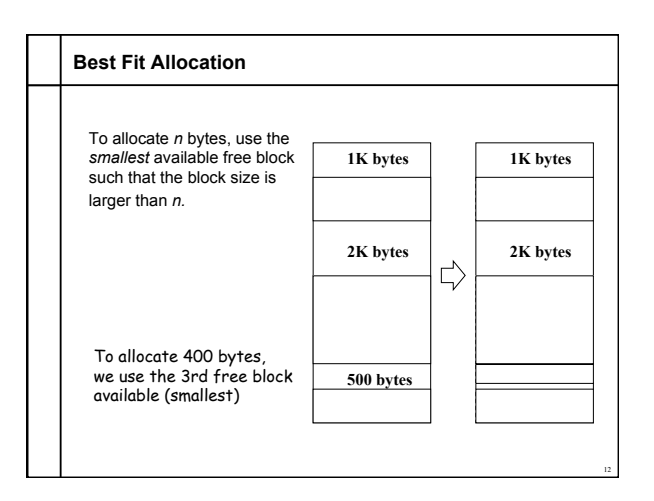

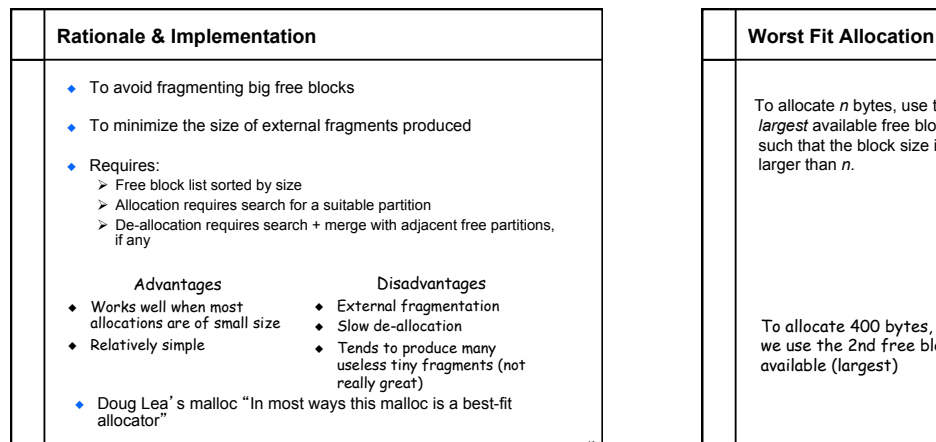

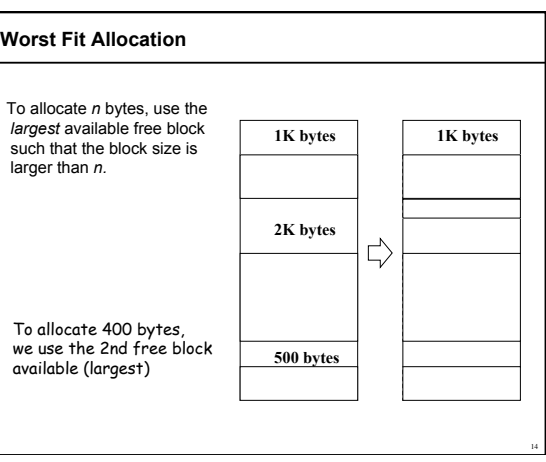

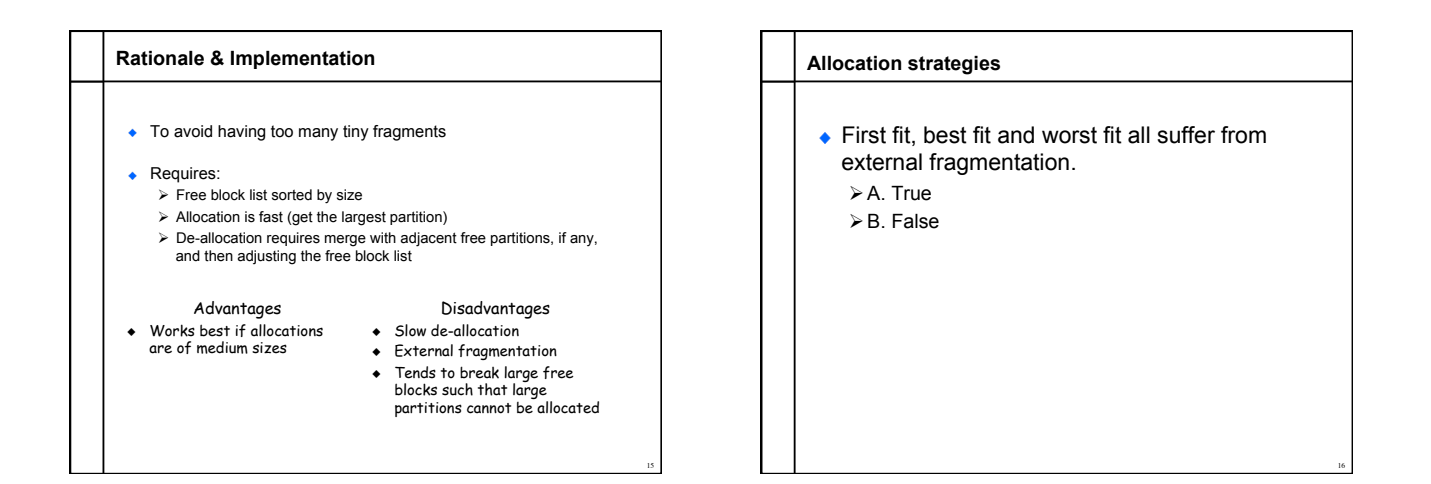

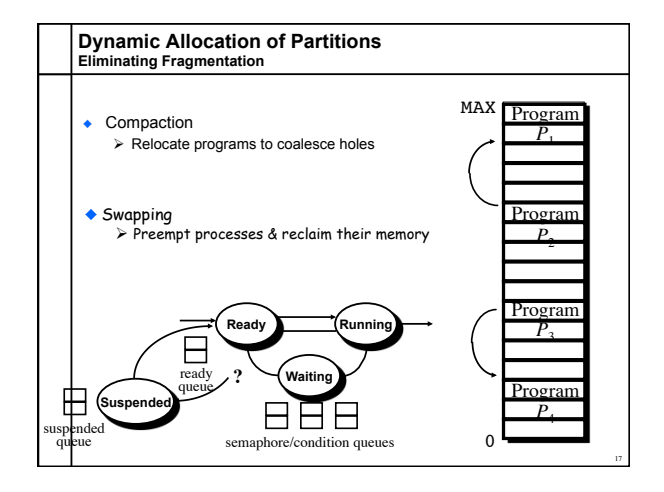

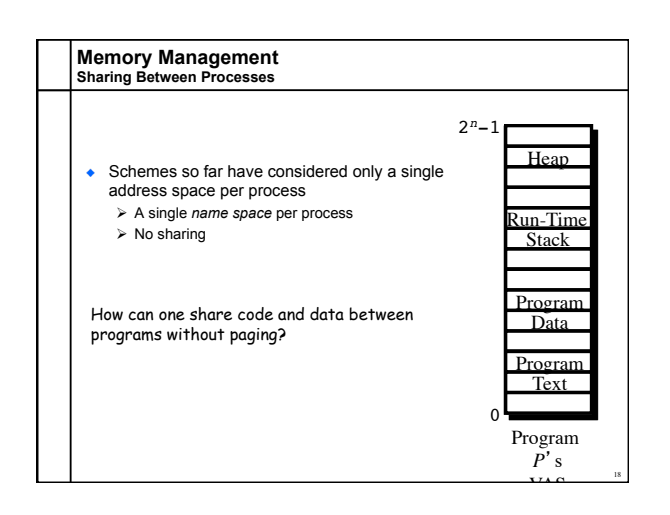

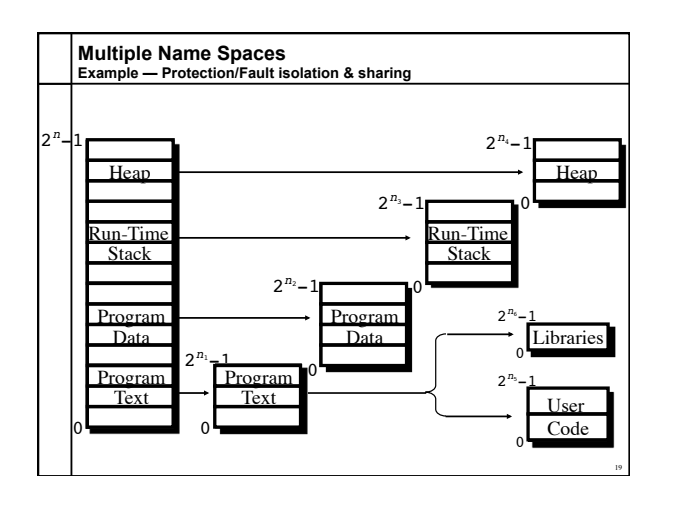

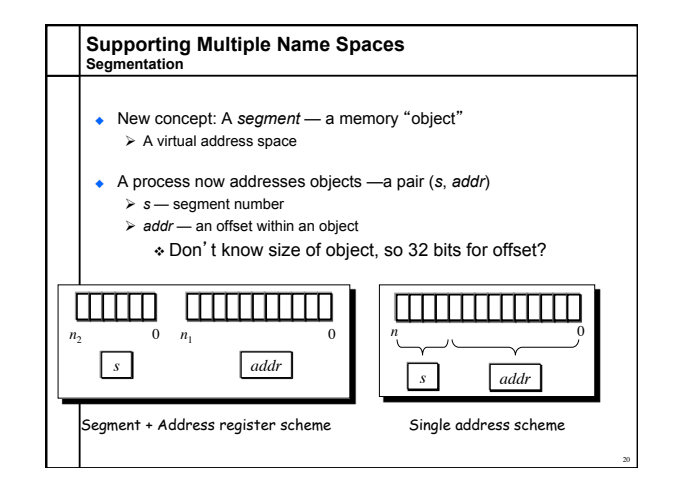

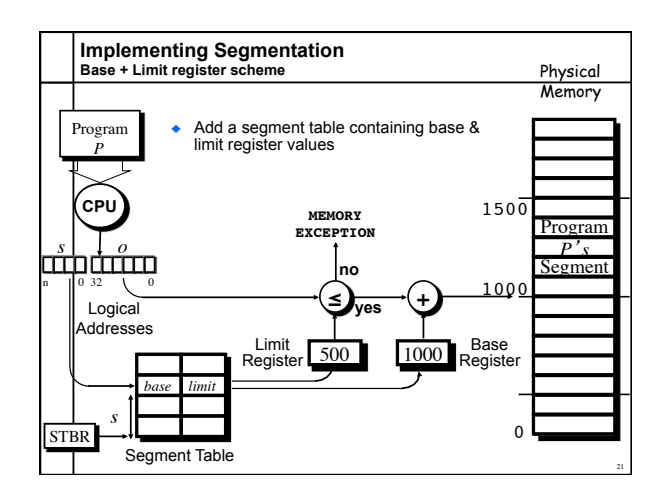

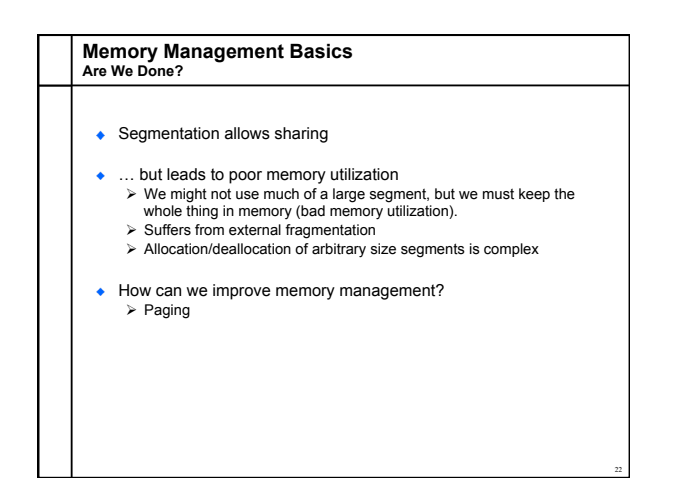